# [320] Object Oriented Programming

Tyler Caraza-Harter

# Creating New Types

#### CLASSES AND OTHER TYPES OBJECTS

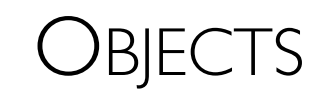

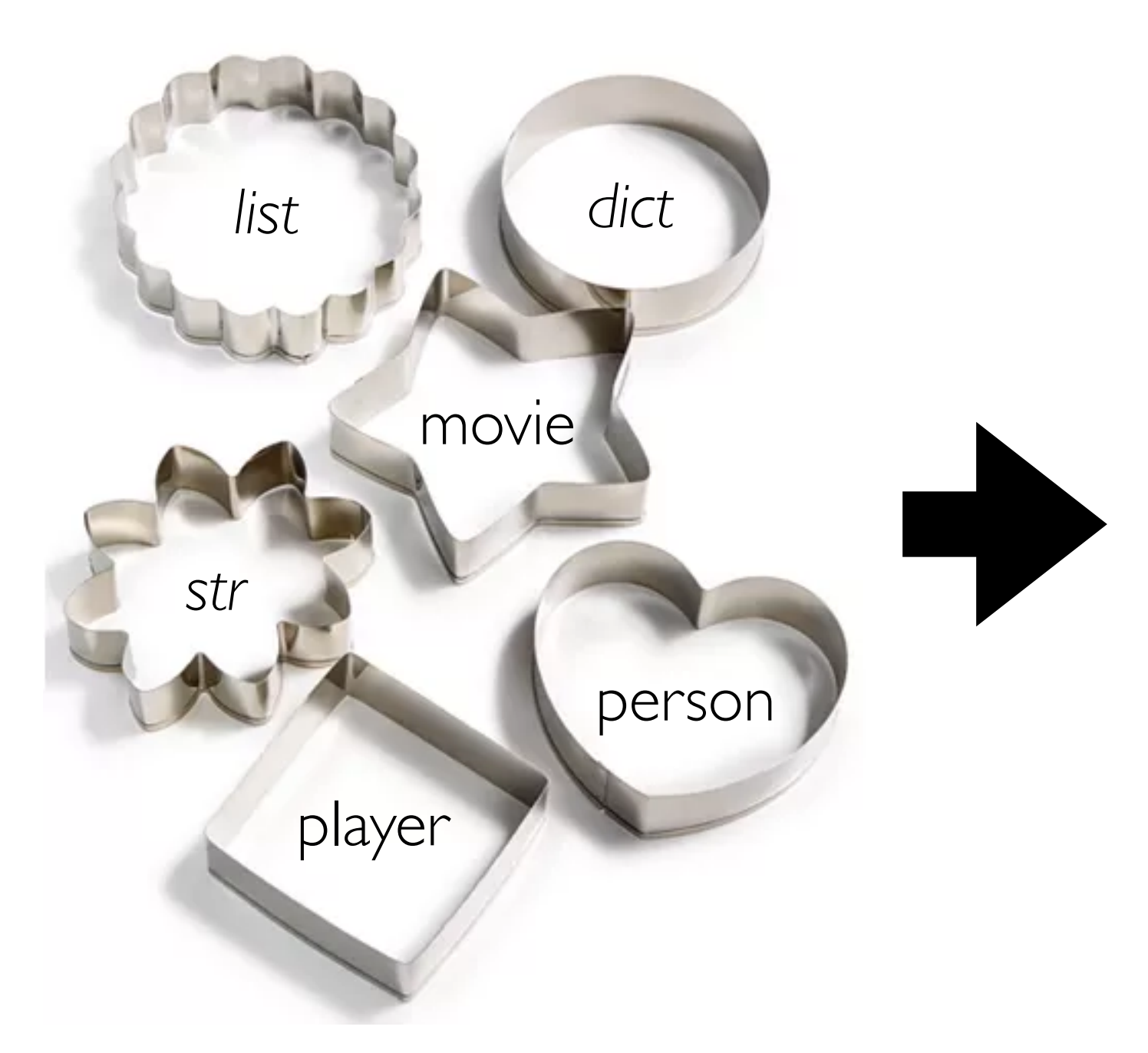

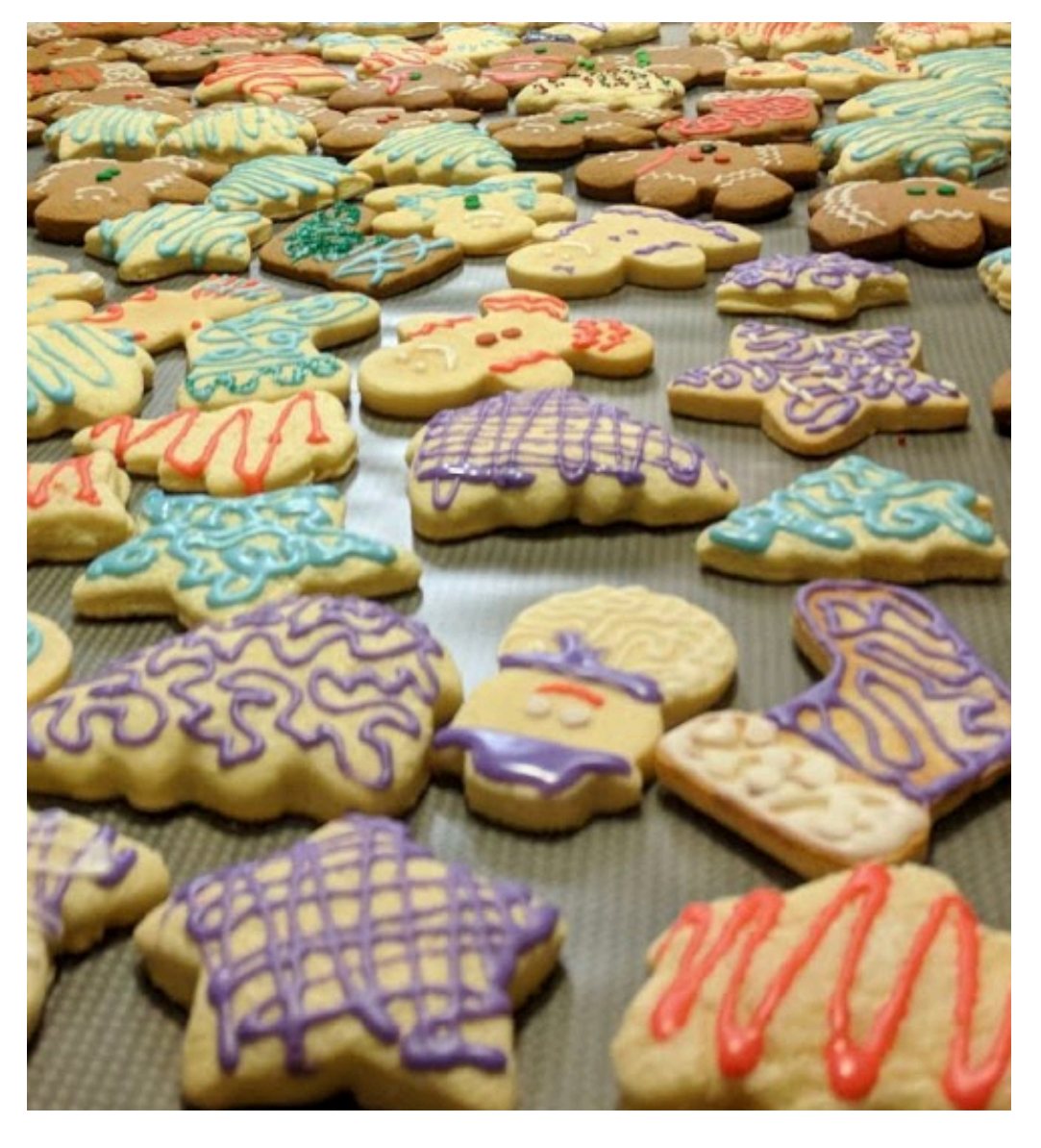

<https://www.macys.com/shop/product/martha-stewart-collection-set-of-6-cookie-cutters-created-for-macys?ID=5467270>

## Class Attributes

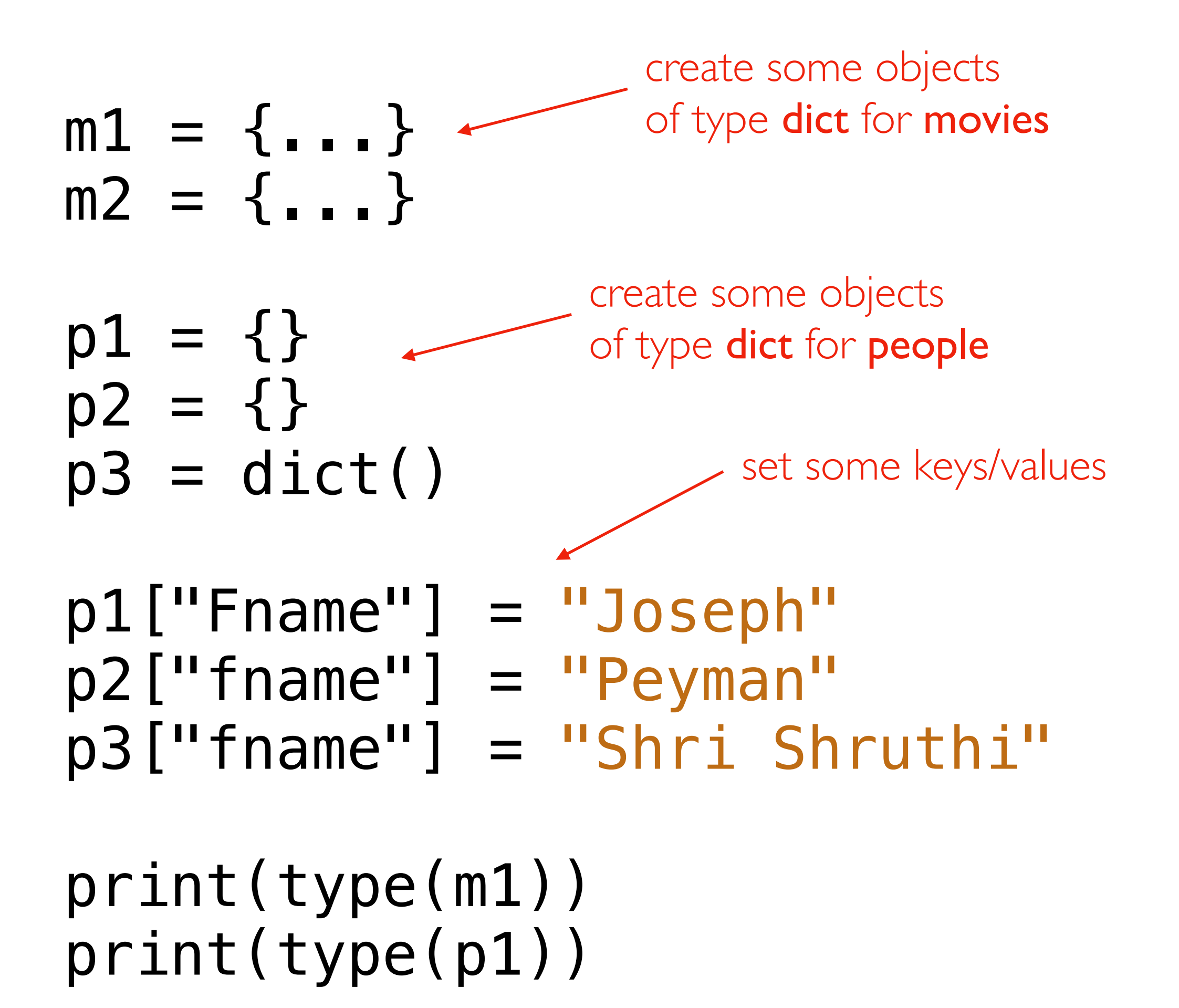

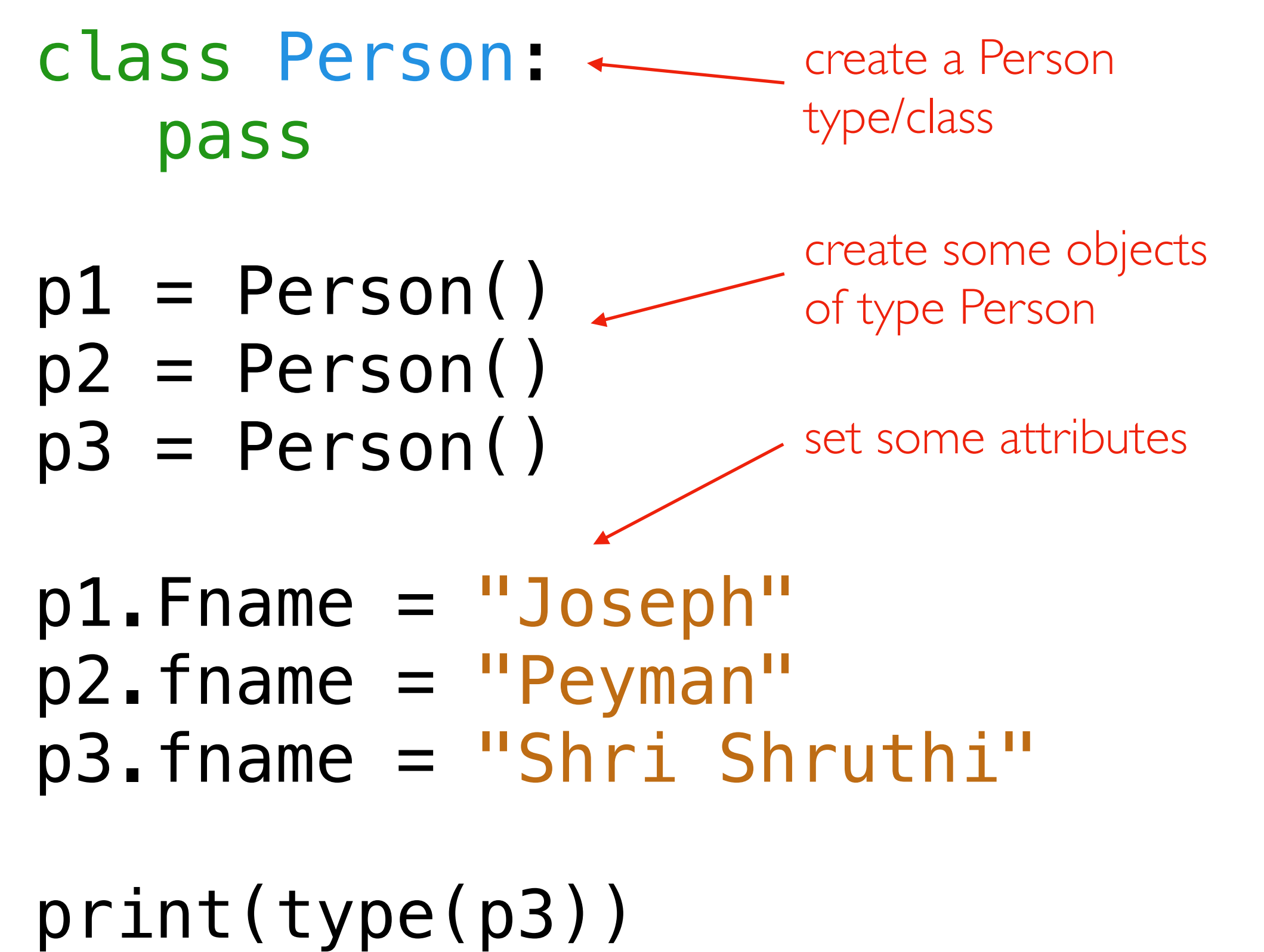

Objects created from classes are mutable. Attribute names are not fixed at creation.

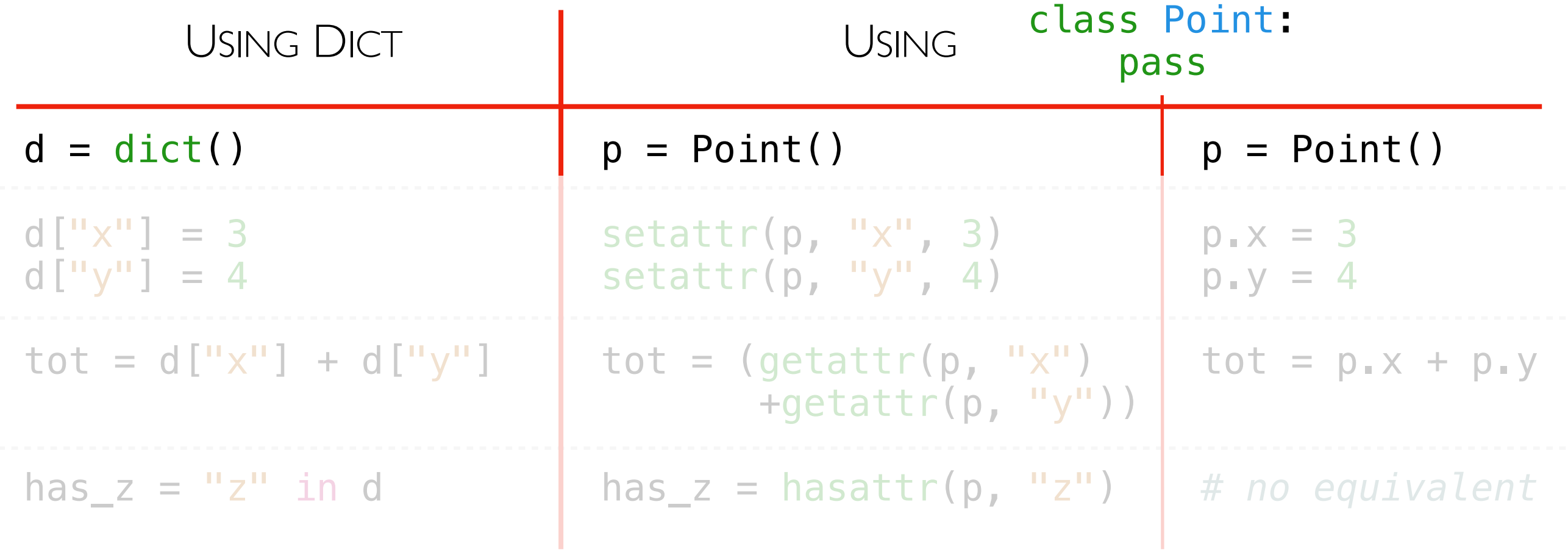

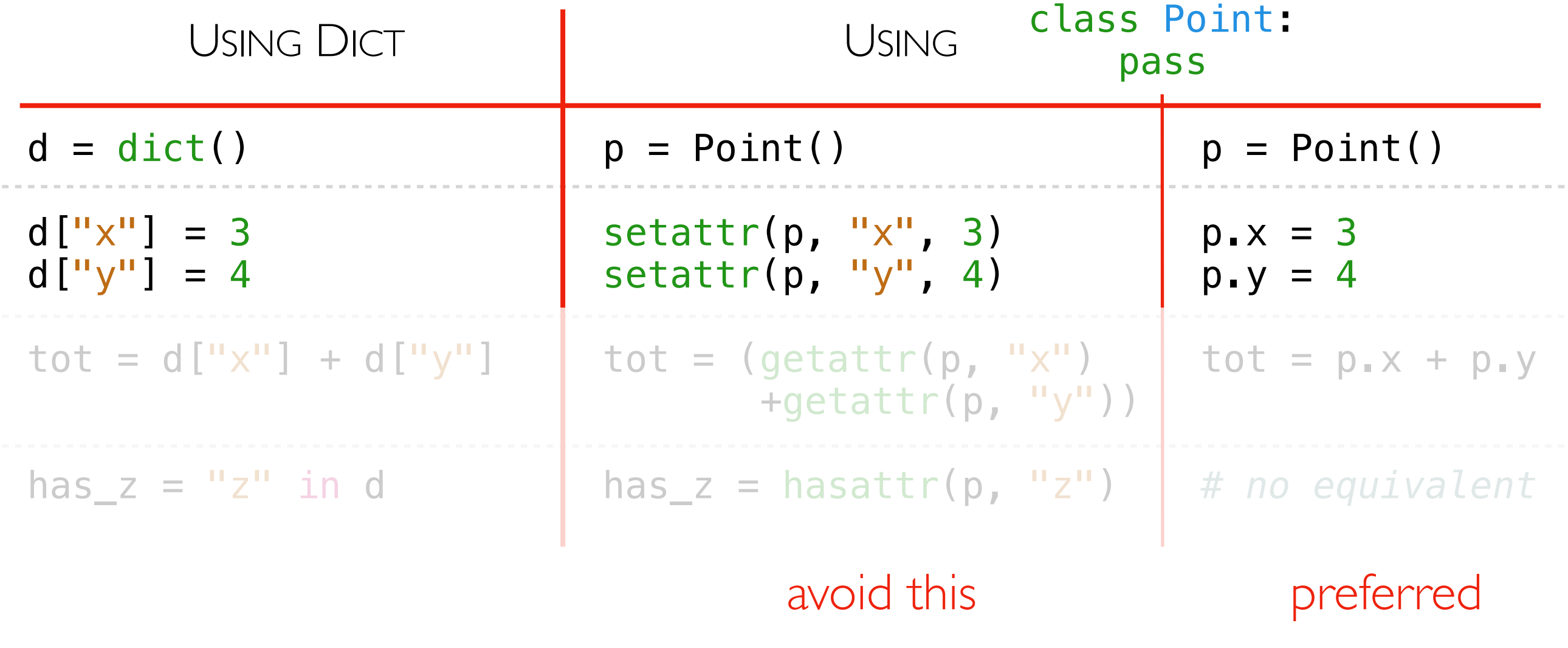

only use attribute names that could also be variables names

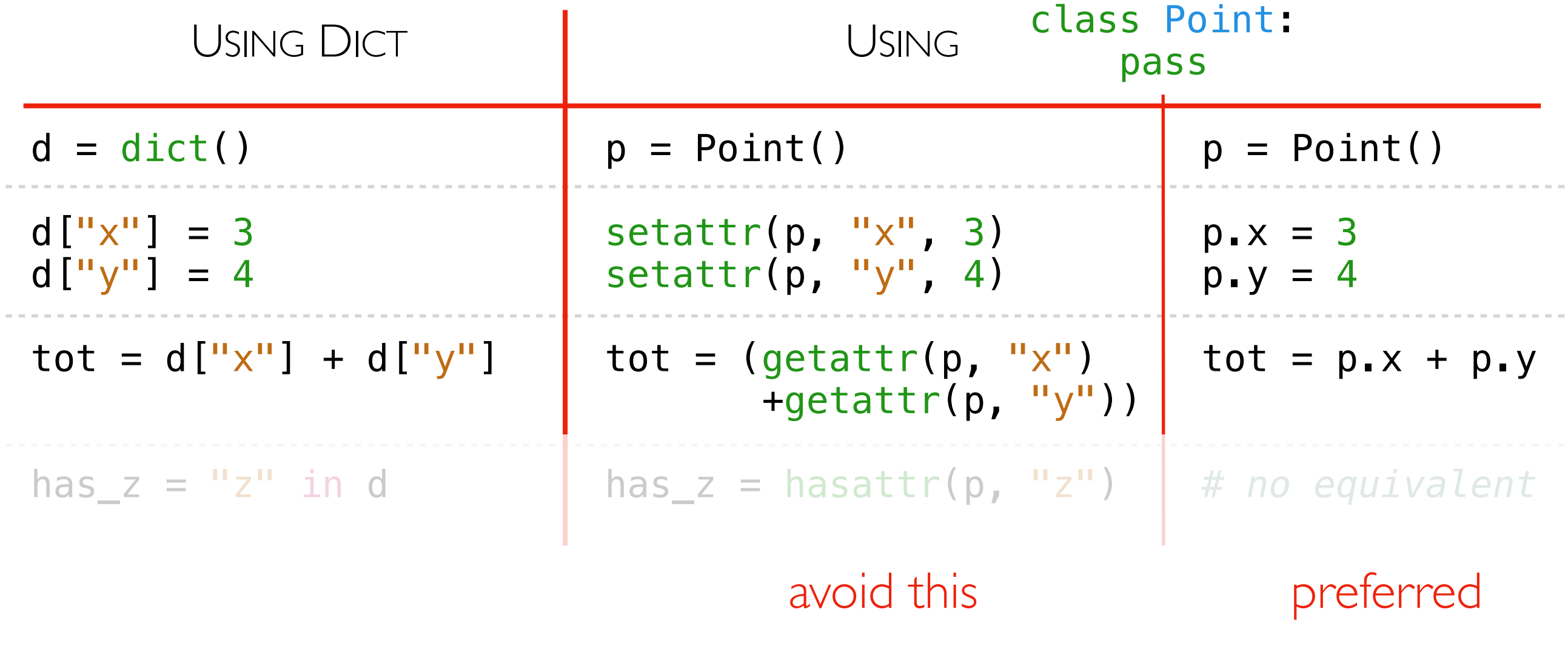

only use attribute names that could also be variables names

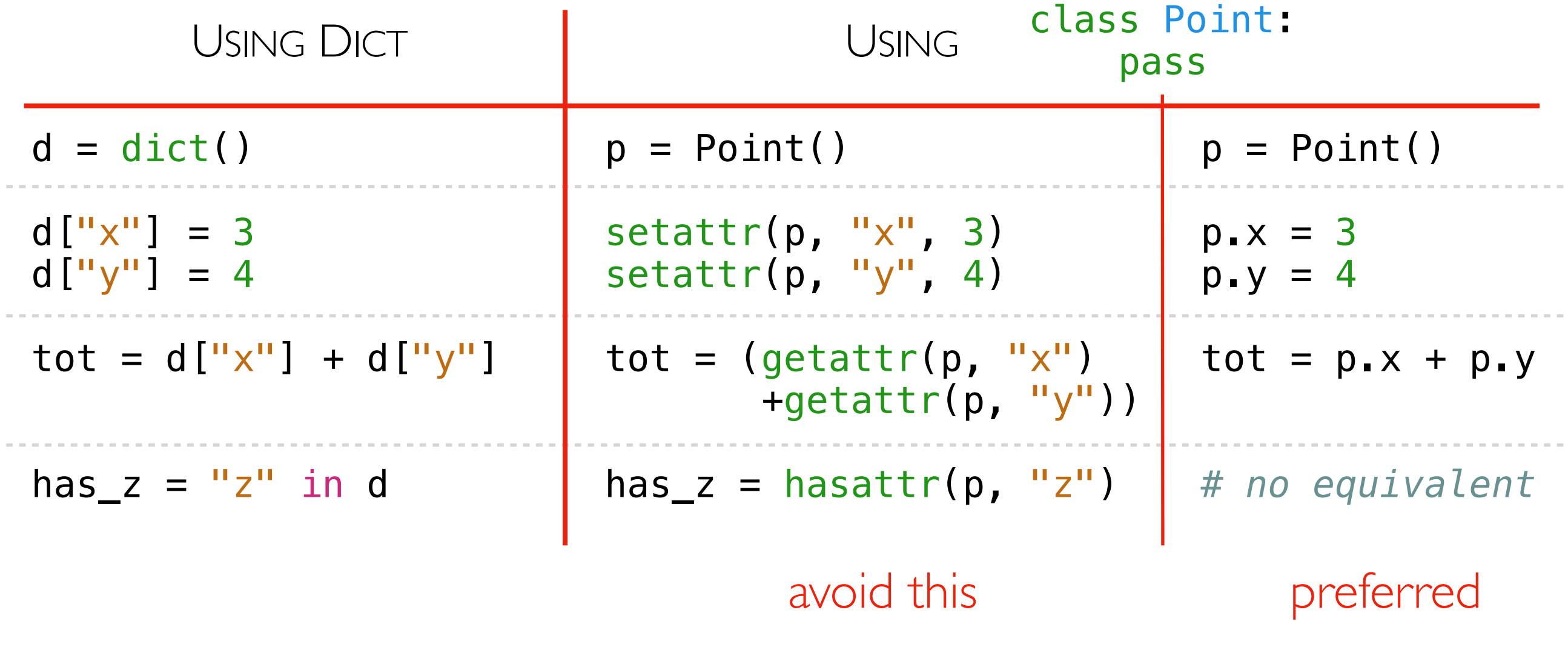

only use attribute names that could also be variables names

### Coding Examples: Animal Classes

#### Principals

- methods
- checking object type
- type-based dispatch
- self
- constructors

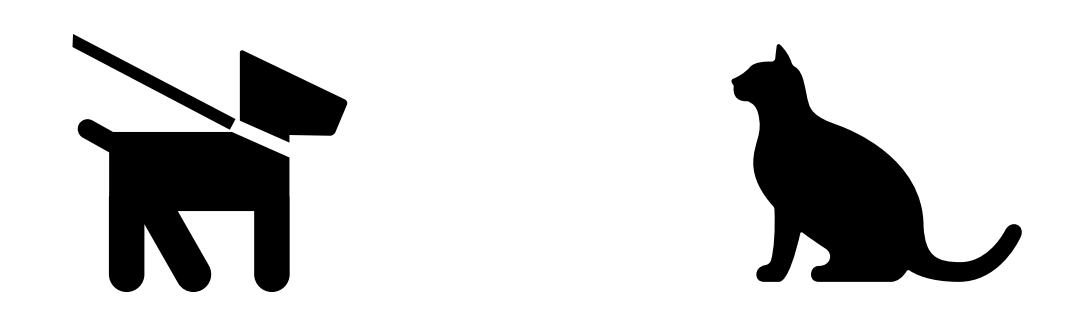